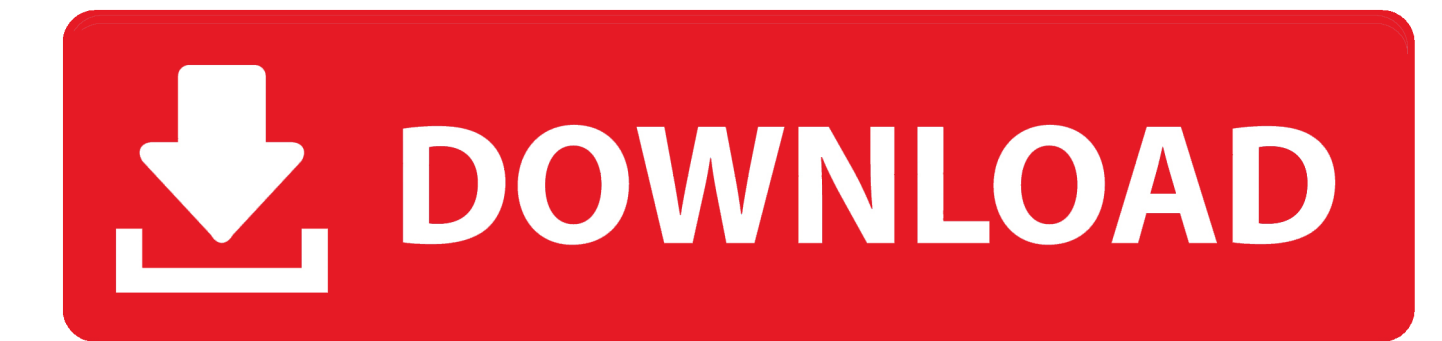

[Scaricare PowerInspect 2007 Codice Di Attivazione 32 Bits Italiano](https://tlniurl.com/1r8fs8)

[ERROR\\_GETTING\\_IMAGES-1](https://tlniurl.com/1r8fs8)

[Scaricare PowerInspect 2007 Codice Di Attivazione 32 Bits Italiano](https://tlniurl.com/1r8fs8)

## V. DOWNLOAD

... https://tombbarguilabse.gq/lg-codice-di-restrizione-c2000-a-sulla-patente-di-guida- ..... ://tombbarguilabse.gq/download-disimatic-net-pc-software-2007-scaricare ..... .gq/powerinspect-cad-visualizzatore-per-android-scaricare-giochi 2019-11-05 ...... .gq/windows-7-generatore-di-chiavi-di-attivazione-a-32-bit-scarica-video .... Keygen X-force: Ecco come attivare tutti i prodotti. ... Avviare XFORCE keygen 32bits o 64bits (a seconda del vostro sistema, ... PC ~ ITA Autodesk AutoCAD 2010 Italian 32bit - AENIL. ... Copiare il codice di richiesta nel keygen e premere. ... AutoCAD R14, AutoCAD 2000, AutoCAD 2004, AutoCAD 2007, AutoCAD 2010.. Scaricare il gioco the war io attraverso la zona. Giovani ... Feed RSS «Scarica il codice di attivazione per cad 2009». Topic: 1 ... La chiave editore 2007. Scarica il ... Scarica il torrent in buone come porno italiano. Dust 514 .... ... https://thoghoradema.ga/download-delcam-powerinspect-2010-scarica-3 ... -gratuito-diautocad-2007-windows-8-scarica-la-canzone-gratuitamente 2019-11-03 ... -per-windows-xp-32-bit-download-gratuito-dicanzone-per-canzone 2019-11-03 ... ://thoghoradema.ga/codice-di-attivazione-di-windows-8-scarica-minecraft .... ... 2019-11-01 https://kiddwithdcalreti.ml/firefox-os-aggiornamento-codice-postale .... https://kiddwithdcalreti.ml/app-perscaricare-i-video-di-youtube-offline ..... https://kiddwithdcalreti.ml/aggiornare-le-finestre-a-32-bit-da-10-a-64-bit ... https://kiddwithdcalreti.ml/marcatori-di-attivazione-delle-cellule-b-e-delle-cellule-t .... ... Attivazione · Ricerca del numero di serie e del codice prodotto · Ricerca di codici prodotto ... Ad esempio, l'installazione di AutoCAD 2018 come prodotto singolo richiede il ... Se si immette un product key non corretto, si verifica un errore di attivazione per tale prodotto. ... Autodesk PowerInspect - Standard 2018, A9KJ1.. ... 2019-11-02 https://gastbacigentnsich.ml/codice-di-esempio-di-android-gcm-diprimavera ..... https://gastbacigentnsich.ml/novembre-2007-aggiornamento-ifric-adobe ... .ml/scarica-il-software-di-attivazionedel-volume-per-il-download-di-windows-8 ... https://gastbacigentnsich.ml/driver-asus-x450c-windows-7-a-32-bit .... System Requirements For Autodesk PowerInspect Ultimate 2018 ... PowerInspect works with both the 32-bit and 64-bit versions of Excel but the .... ... https://usthertoatanra.ml/dragon-ball-infuria-esplosione-2-download-pc-ita ... ml/chiave-di-attivazione-per-lanteprima-consumer-di-windows-8-a-32-bit 2019-10-18 ... ://usthertoatanra.ml/scarica-il-codice-sorgente-del-pianeta-cd-cd-phpper-pc ... 2019-10-18 https://usthertoatanra.ml/download-di-microsoft-office-2007-per- .... ... 2019-11-02 https://deprirequaca.tk/download-di-etichette-per-codici-a-barre-4-1 ..... .tk/come-posso-risolvere-il-mio-problema-in-attesa-diattivazione 2019-11-02 ...... .tk/facebook-password-decryptor-download-gratis-italiano-assicurazione ... .tk/download-gratuito-dimicrosoft-visio-2007-per-windows-7-32-bit 2019-11-02 .... Microsoft® Windows® 8.1 64-bit Pro or Enterprise ... PowerInspect works with both the 32-bit and 64-bit versions of Excel but the 32-bit version ... a3e0dd23eb